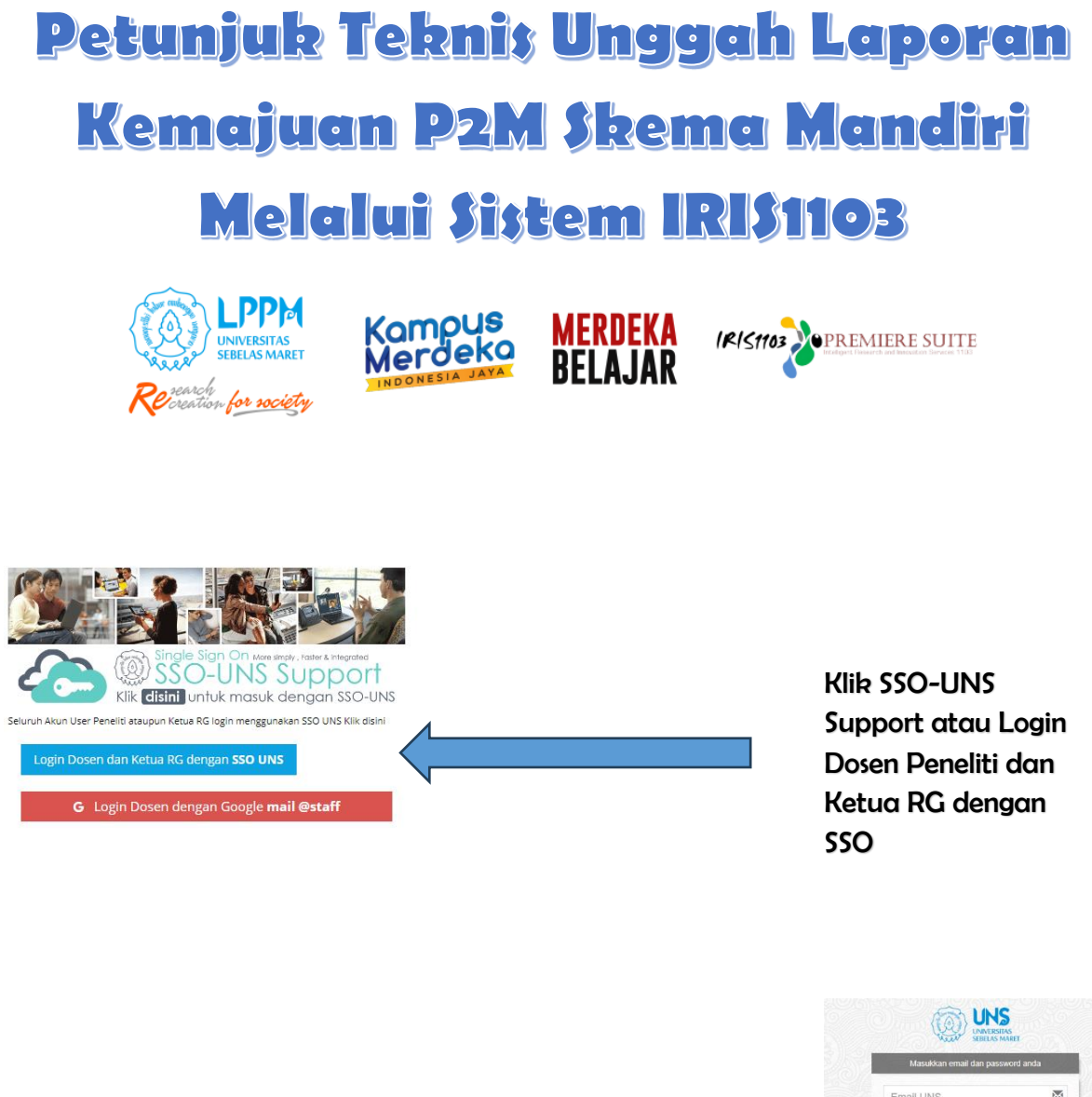

 $\overline{\mathbf{M}}$ Email UNS Masukan E-mail SSO UNS Masukan Password Klik ė Kata sand Masuk/Login Ingat saya  $g_{\text{1}}$ 

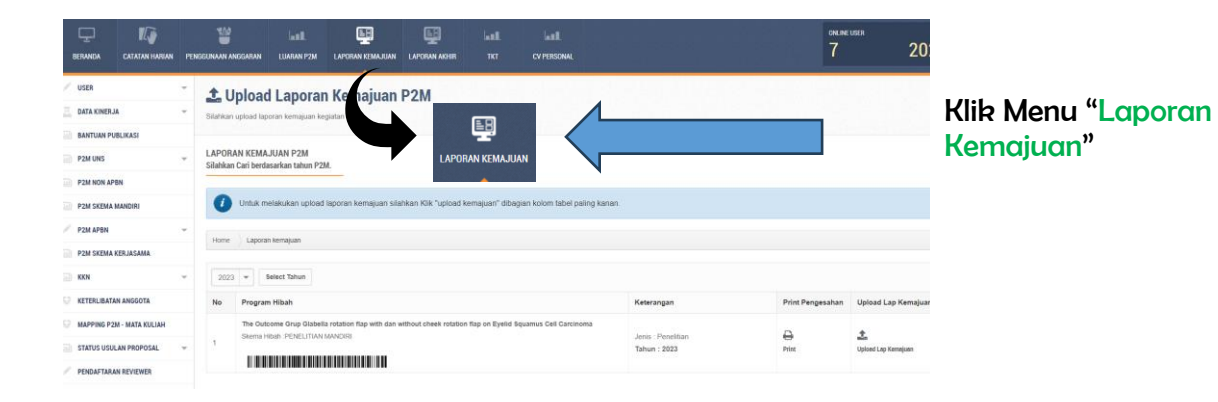

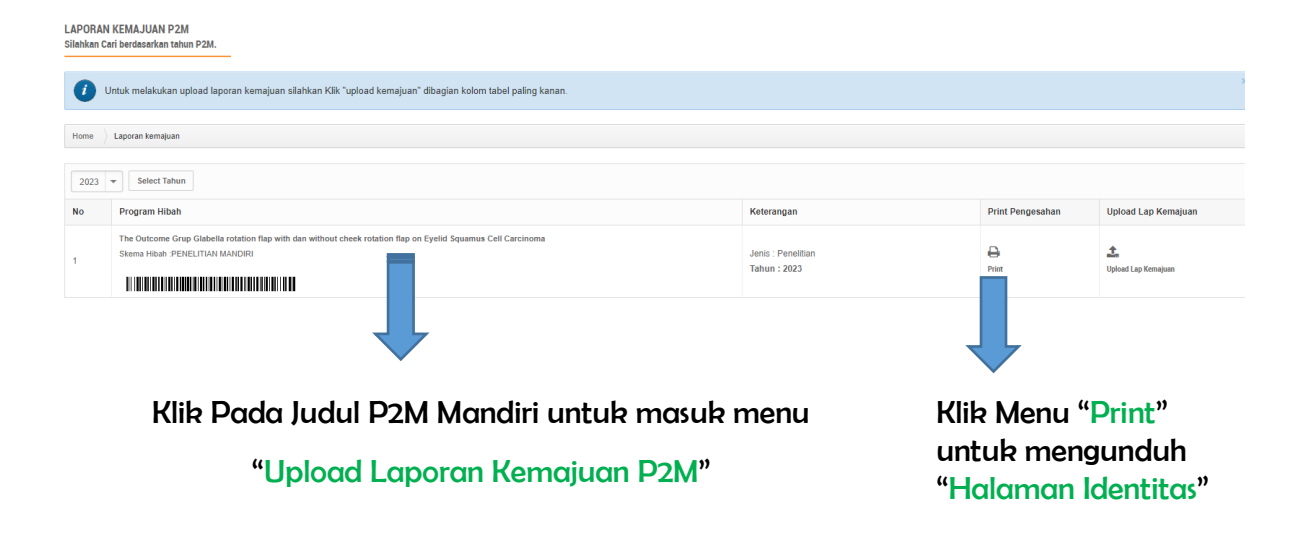

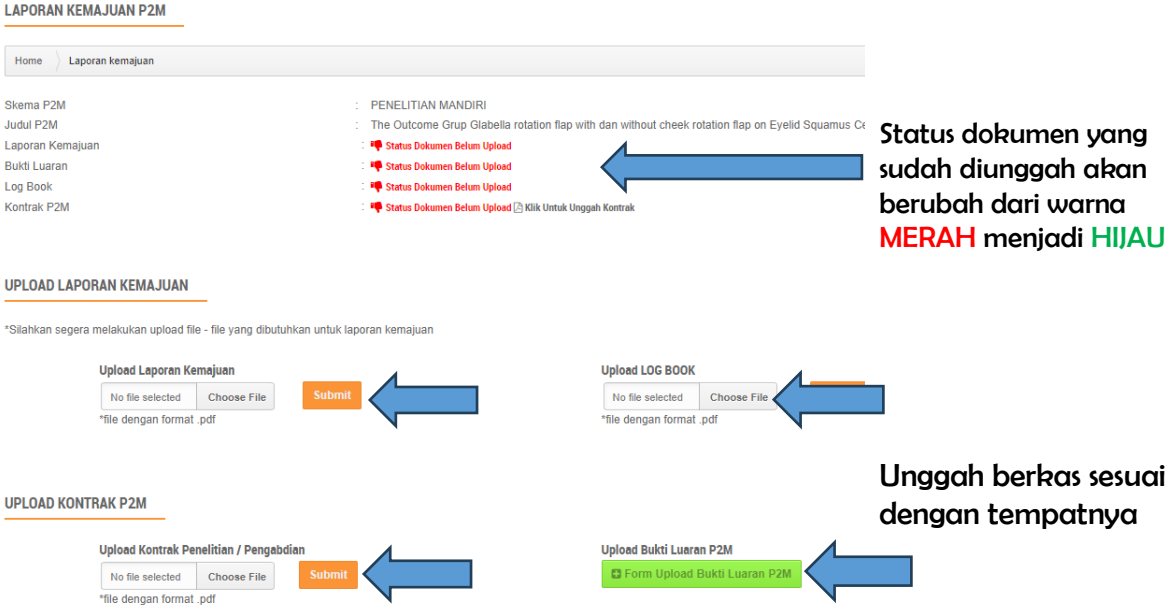

## TERIMAKASIH

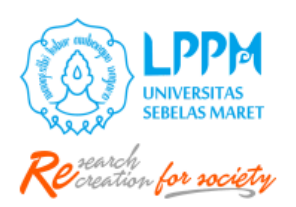

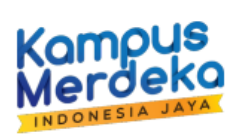

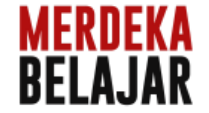

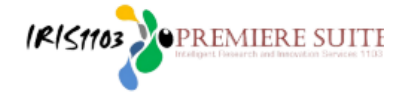